УДК 621.865.8

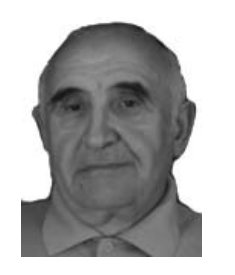

ЛУКИНОВ Александр Павлович кандидат технических наук, доцент кафедры «Робототехника и мехатроника» (ФГБОУ ВПО МГТУ «Станкин») e-mail: lukinov apl@freemail.ru

## Метод решения труднорешаемых задач кинематики многозвенных механизмов

### А.П. Лукинов

Рассмотрен новый регулярный метод решения обратной задачи кинематики многозвенных механизмов последовательной структуры, основанный на сканировании пространства параметров многомерных моделей в функциях переменной натурального ряда чисел (номеров).

Ключевые слова: обратная задача кинематики, сканирование в функциях номеров.

# **Method for solving intractable** problems of kinematics of multilink mechanisms

### **A.P. Lukinov**

The article considers a new regular method to solve the inverse problem of kinematics for consecutive structure iterative mechanisms. The method is based on scanning of the multidimensional models space parameters in functions of the natural numbers variable.

Keywords: inverse problem of kinematics, scanning in functions of numbers.

**R** теории многозвенных механизмов последовательной структуры, в том числе, в робототехнике, существует ряд задач, регулярных символьных решений которых не найдено. К ним относятся, например, решение обратной задачи кинематики (ОЗК) для многозвенных механизмов сериесной (последовательной) структуры (МСС). Не утверждая, что регулярных символьного решений не может быть найдено, будем называть такие задачи труднорешаемыми.

Задачи кинематики в практической и теоретической робототехнике играют важнейшую роль, так как их решение необходимо для построения программных траекторий манипулирования, для оптимизации геометрических параметров многозвенных механизмов, 3D-анимации пространственных движений, а также для других приложений.

В данной работе рассмотрен регулярный численный метод решения ОЗК МСС, основанный на сканировании пространства параметров многомерных моделей в функциях переменной натурального ряда чисел (номеров)  $[1, 2]$ .

Краткие сведения о методе сканирования пространства параметров модели в функциях натурального ряда чисел. Модели объекта  $\Phi_{\nu}(\alpha)=0$ ,

 $v=1, 2, ..., V$ , отражающие его свойства, рассматриваются как функции вектора изменяемых параметров проектирования или управления

$$
\alpha = (\alpha_1, \alpha_2, ..., \alpha_j, ..., \alpha_J)^{\mathrm{T}}, \alpha \subseteq \mathrm{A},
$$

где  $\alpha_i$  -действительная переменная, определенная на промежутке  $\alpha_{i,1}$  ≤  $\alpha_i$  ≤  $\alpha_{i,2}$ , рассматриваемом как диапазон допустимого изменения параметра (параметрическое ограничение),  $j = 1, 2, ..., J$ . Каждая компонента  $\alpha_i$  представима в виде дискретного подмножества

$$
\alpha_j(\theta_j) = \alpha_{j,1} + d\alpha_j(\theta_j - 1) \le \alpha_{j,2}
$$

где  $d\alpha_i$  — шаг разбиения  $\alpha_i$ ;  $\theta_i$  — номер интервала разбиения диапазона значений *j*-го параметра (локальная, *ј*-я целочисленная переменная) на дискретные значения,  $\theta_i = 1, 2, ..., \Theta_i$ ;  $\Theta_i$  — количество дискретных значений *j*-й локальной переменной (мощность *j*-го подмножества локальных номеров). Принимаем  $\Theta_i = \text{floor}[(\alpha_{i,2} -\alpha_{i,1}/d\alpha_i$ ] при округлении с недостатком, или  $\Theta_i$  = ceil[( $\alpha_{i,2} - \alpha_{i,1}$ )/d $\alpha_i$ ] при округлении с избытком, где floor(\*) и сеі $l$ (\*) — операции округления до меньшего и большего целого. Определяется также вектор переменных:  $\boldsymbol{\theta} = (\theta_1, \theta_2, ..., \theta_n)$ 0,). Шаг разбиения (сканирования) зависит от условий проектирования, например, от нормального ряда чисел, с учетом разрядности применяемых ЭВМ или разрешающей способности датчиков состояния и т. п. или определяется по теореме отсчетов [3].

Пересечение подмножеств  $\alpha_i(\theta_i)$ ,  $j = 1, 2, ..., J$ , выделяет в пространстве параметров А J-мерные элементы с длиной ребер  $d\alpha_i$ . Если пронумеровать все эти элементы, то каждому номеру і (глобальная целочисленная переменная):  $i = 1, 2, ..., I$ , где  $I = \Theta_1 \Theta_2 ... \Theta_J$ , можно поставить в соответствие дискретное значение каждого параметра  $\alpha_i[\theta_i(i)] = \alpha_i(i) = \alpha_{i,i}$  $= \alpha_{i} + d\alpha_i[\theta_i(i)-1]$ , вектор  $\alpha(i) = \alpha i = [\alpha_i(i)]$  $\alpha_2(i), \ldots, \alpha_i(i), \ldots, \alpha_i(i)$ <sup>T</sup> = { $\alpha_i(i)$ } и функции (модели объекта)  $\Phi_v(\alpha_i) = \Phi_v(i) = 0, v=1, 2, ..., V, i =$  $= 1, 2, ..., I$ . При этом, исходная функция становится одномерной, и возможна ее простая визуализация в виде плоских графиков.

Применим также метод дискретизации, когда задается значение  $\Theta_i$ , тогда  $d\alpha_i = (\alpha_{i,2} -\alpha_{i}$ <sub>1</sub>)/ $\Theta_i$ .

Установим правило (которое может быть не единственным) назначения глобальных номеров  $i(\theta)$  при заданных номерах  $\theta$ .

$$
i(\mathbf{\Theta}) = \Theta_1 + \Theta_1(\Theta_2 - 1) + \Theta_1 \Theta_2(\Theta_3 - 1) + \dots
$$
  
+ 
$$
\Theta_1 \Theta_2 \dots \Theta_{J-1}(\Theta_J - 1),
$$
 (1)

называемое, прямой задачей кодирования,  $i =$  $= 1, 2, ..., J, \theta_i = 1, 2, ..., \Theta_i$ 

Для уравнения (1) решение обратной задачи кодирования существует в рекуррентной форме  $[1]:$ 

$$
\theta_j(i) = K_{j-1}(i) - \Theta_j \text{floor}\{\Theta_{j-1}[K_{j-1}(i) - 1]\}, j = 1, 2, ..., J, i = 1, 2, ..., I,
$$
 (2)

где  $K_{i-1}(i) = 1 + \text{floor}\{[K_{i-2}(i) - 1]/\Theta_{i-1}\}\ \forall \ j = 2, 3, ...,$ *J*, иначе *i* при *j* = 1; floor(\*) — операция округления числа до ближайшего меньшего целого.

Трудоемкость прямой задачи кодирования: операции сложения,  $N_{a-13} = 2J - 2$ , операции умножения,  $N_{m-n3} = J(J-1)/2$ .

Трудоемкость обратной задачи кодирования:  $N_{a-03} = J(3I + 1) - 1$ ;  $N_{m-03} = 2JI$ .

Сканирование пространства действительных параметров применимо к функциям действительного переменного, к функционалам от функций действительного переменного, к функциям, полученным применением операторов к функциям действительного переменного. Среди математических объектов сканирования выделяют: целевые функции (ЦФ) — решающие функции, критерии качества и т. п.,  $\Phi_{v}(\alpha_i)$ ,  $v = 1, 2, ..., V$ , операции над которыми приводят к решению поставленной задачи; ограничения на ЦФ,  $\Phi_{v,1} \leq \Phi_v(\alpha_i) \leq \Phi_{v,2}$ ,  $v = 1, 2, ..., V$ ; функциональные ограничения,  $c_{r}$  ( $\varphi_r(\alpha) \leq c_{r}$ ,  $r = 1, 2, ..., R$ . Функциональные ограничения - объективно существующие связи между параметрами, вытекающие из физических, технических, экономических и подобных условий.

К объектам сканирования применимы, следующие типовые операторы и процедуры.

П1. Оператор выделения допустимых номеров, определяемых функциональными ограниче-**НИЯМИ**  $c_{r,1} \leq \varphi_r(\alpha_i) \leq c_{r,2}, r = 1, 2, ..., R$ 

$$
\zeta_{\text{non\_}\phi_{-i}} = \zeta_{1,i}\zeta_{2,i} \dots z_{r,i} \dots z_{R,i}, i = 1, 2, ..., I, (3)
$$

где  $\zeta_{r,i}$  = if( $c_{r,1} \le \varphi_r(\alpha_i) \le c_{r,2}$ , 1,0), if( $x,y,z$ ) — логическая функция, возвращающая у, если выполняется х, иначе возвращается z. Функция  $\zeta_{ri}$ визуализируема как плоский график бинарной функции номеров со значениями 1 или 0.

П2. Оператор выделения допустимых номеров, определяемых ограничениями на ЦФ  $\Phi_{v,1} \leq$  $\leq \Phi_{\nu}(\alpha_i) \leq \Phi_{\nu,2}, \nu = 1, 2, ..., V$ 

$$
\zeta_{\text{non\_u\_i}} = \zeta_{1,i}\zeta_{2,i} ... \zeta_{v,i} ... \zeta_{V,i}, \qquad (4)
$$

 $_{\Gamma \text{I\!R}} \zeta_{v,i} = \text{if}(\Phi_{v,i} \leq \Phi_v(\alpha_i) \leq \Phi_{v,2}, 1, 0); i = 1, 2, ..., I.$ 

ПЗ. Оператор выделения допустимых номеров, определяемых всеми ограничениями,

$$
\zeta_{\text{non}_i} = \zeta_{\text{non}_i} \zeta_{\text{non}_i} \zeta_{\text{non}_i} \zeta_{\text{non}_i} \tag{5}
$$

где  $\zeta$ <sub>лоп п і</sub> — прочие виды ограничений.

П4. Процедура сжатия области определения целевых функций, т. е. формирования на базе  $\phi$ ункции  $\Phi(\alpha_i) = \Phi(i)$ , определенной на всем множестве номеров  $i \in [1, I]$ , функции  $\Phi(\alpha_{s}) = \Phi(s)$ , определенной только на номерах,  $s = 1, 2, ..., \Sigma \le I$ , соответствующих только допустимым значениям параметров  $\alpha$ .

 $\Phi(s) = \Phi(\alpha_s).$ 

rge  $\alpha_s = [\alpha_1(s), \alpha_2(s), ..., \alpha_i(s), ..., \alpha_i(s)]$ ;  $\alpha_i(s) =$ =  $\alpha_{i,s} = \alpha_{i,1} + d\alpha_i[\theta_i(i_s) - 1]$ ;  $i_s = D_{s+1} - s$ -й элемент массива  $D$ ;  $D = sort(Q)$  — одномерный массив  $(1\times I)$ , полученный сортировкой массива  $Q$ :  $Q_i = i\zeta_{\text{non }i}$ , так, что все ненулевые значения массива Q сдвинуты вправо;  $\Sigma = \zeta_{\text{non-1}} + \zeta_{\text{non-2}} +$ +...+ $\zeta_{\text{non I}}$  – количество номеров в функции выделения  $\zeta$ <sub>лоп</sub>, не содержащих нули. Эффективность сжатия оценивается коэффициентом сжатия  $K_c = I/\Sigma$ .

Процедура сжатия может существенно снизить трудоемкость решения задачи по времени и памяти и ее эффективность зависит от количества и качества используемых ограничений.

П5. Оператор выделения полного множества номеров, в которых существуют экстремумы функции  $f_i = \Phi(\alpha_i)$  в области допустимых номеров:

$$
I_{\text{extr }i} = I_{\min i} + I_{\max i},\tag{6}
$$

где  $I_{\min i} = i\zeta_{\min} \zeta_{\max i}$   $I_{\max i} = i\zeta_{\max i} \zeta_{\max i}$ ,  $i = 1, 2, ..., I;$  $\zeta_{\min i} = \text{if}[(f_{i-1} > f_i) \cap (f_i \leq f_{i+1}), 1, 0] \forall i = 2, 3, ..., (I-1),$  $\zeta_{\min 1} = \text{if}(f_1 \le f_2, 1, 0), \zeta_{\min I} = \text{if}(f_1 \le f_{I-1},$ 1,0),  $\zeta_{\max_i} = \text{if}[(f_{i-1}(f_i) \cap (f_i > f_{i+1}), 1, 0] \forall (i = 2, 3, \dots, (I -1$ ,  $\zeta_{\text{max }1} = \text{if}(f_1(f_2, 1, 0), \zeta_{\text{max }I} = \text{if}(f_1(f_{I-1}, 1, 0)).$ 

Пб. Оператор выделения номеров, в которых существуют глобальные экстремумы функции  $f_i = \Phi(\alpha_i)$  в области допустимых номеров:

$$
I_{\min_r i} = i\zeta_{\text{non\_}}\zeta_{\min_r i}, I_{\min_r i} \neq 0;
$$
  
\n
$$
(I_{\max_r i} = i\zeta_{\text{non\_}}\zeta_{\max_r i}, I_{\max_r i} (0),
$$
  
\n
$$
\text{true } \zeta_{\min_r i} = \text{if} \left\{ \sum_{k=1}^{I} \text{if} (f_i \leq f_k, 1, 0) \right\} = 1, 1, 0 \right\};
$$
  
\n
$$
\zeta_{\max_r i} = \text{if} \left\{ \sum_{k=1}^{I} \text{if} (f_i \geq f_k, 1, 0) \right\} = 1, 1, 0 \right\}.
$$

П7. Процедура табличного метода решений систем нелинейных уравнений на интервалах унимодальности. Данная процедура применяется для систем, в которых количество уравнений равно количеству независимых действительных переменных.

Пусть задана система нелинейных алгебраических уравнений:

$$
F_{v}(\alpha) = F_{0,v}, \ v = 1, 2, ..., V = J,
$$

где  $\alpha$  — вектор действительных ограниченных,  $\alpha_{i,1} \leq \alpha_i \leq \alpha_{i,2}, j=1, 2, ..., J$ , переменных размерности  $J$  (вектор аргументов),  $\alpha \subset A$ , и функции  $F_{v}(\alpha)$  таковы, что  $\forall v=1, 2, ..., V=J$ ,  $F_{v}(\alpha)$  не содержат аддитивных констант. Требуется найти интервалы на множестве параметров α, на которых  $F_{\nu}(\alpha)$  унимодальны.

Схема решения при заданных  $\Theta_i$ ,  $\alpha_{i,1}$ ,  $\alpha_{i,2}$ ,  $j = 1, 2, ..., J$ .

Процедура подготовки таблицы интервалов решений.

1. Определяем:  $I = (\Theta_1 + 1)(\Theta_2 + 1) ... (\Theta_I + 1); d\alpha_i =$ =  $(\alpha_{i} - \alpha_{i})/\Theta$ ;  $K_{i-1}(i) = 1 + \text{floor}\{[K_{i-2}(i) -1$ ]/ $\Theta_{i-1}$ } ( $j = 2, 3, ..., J$ , иначе *i* при  $j = 1$ ;  $\theta_i(i) = K_{i-1}(i) - \Theta_i$ floor $\{\Theta_i^{-1}[K_{i-1}(i) -1$ ];  $\alpha_i[\theta_i(i)] = \alpha_{i,1} + d\alpha_{ii}\theta_i(i) - 1 = \alpha_{i,i}; \alpha_i =$ =  $[\alpha_{1,i}, \alpha_{2,i}, ..., \alpha_{J,i}]^T$  и записываем  $F_v(\alpha_i) = F_{0,v}$  $i = 1, 2, ..., I, j = 1, 2, ..., J, v = 1, 2, ..., V = J.$ 

2. Посредством процедуры 5 строим функции выделения экстремумов каждой функции  $F_v(\alpha_i)$ ,  $\zeta_{\nu} = \zeta_{\min \nu} + \zeta_{\max \nu}$ ,  $i = 1, 2, ..., I, \nu = 1, 2, ..., V = J$ .

3. Находим: глобальные номера,  $I_{ev} = i\zeta_{v,i}$ .  $I_{\omega} \neq 0$ , содержащие, экстремумы каждой  $v$ -й компоненты  $F_v(\alpha_i)$ ; их количество  $\Sigma_v$ ; значения функций  $F_{v}(\alpha_{i})$  при  $i = I_{ev}$  и формируют таблицы значений экстремумов,  $F_{v,sv} = F_v(\alpha_{\text{lev}}(sv))$ , sv =1, 2, ...,  $\Sigma_{1}$ ,  $\nu$  =1, 2, ...,  $V = J$ . Полученная таблица является атрибутом поставленной задачи и позволяет найти интервальные решения для различных значений  $F_{0v}$ ,  $v = 1, 2, ..., V = J$ .

Поиск интервального решения для заданного вектора  $F_0 = (F_{0,1}, F_{0,2},..., F_{0,\nu})^T$ , составленного из правых частей системы нелинейных алгебраических уравнений  $F_v(\alpha) = F_{0,v}$ ,  $v = 1, 2, ..., V$ , осуществляется программой, например, по следующей схеме. Для каждого значения  $F_{0v}$ , по таблице  $F_{v,sv}$  находим ближайшие значения  $F_{v}[\alpha_{\text{lev}}(sv)] \leq F_{0v} \leq F[\alpha_{\text{lev}(sv+1)}]$  и соответствующие им значения  $\alpha_{\text{lev}}(sv)$  и  $\alpha_{\text{lev}}(sv+1)$ ,  $sv=1, 2, ..., \Sigma_v-1$ . Каждому  $sv = 1, 2, ..., \Sigma_v - 1$  может соответствовать несколько табличных значений. В этом случае отбираются только пары номеров, такие, что определяемые ими естественные значения параметров присутствуют как результат поиска в каждой таблице  $F_{v, w}$ . Найденные пары компонент вектора параметров α и определяют интервалы существования решения  $F_v(\xi_k) = F_{0,v}$ ,  $v=1, 2, ..., V = J$ . Точные решения системы  $F_{v}(\xi_{k}) = F_{0v}, v = 1, 2, ..., V$ , лежат в промежутках  $\xi_{i,k} \in [\alpha_{i,k}, \alpha_{i,k}], j = 1, 2, ..., J, \xi_k = (\xi_{1,k}, \xi_{2k}, ...,$  $\xi_{J,k}$ ). Рассмотренная схема поиска не единственна, но обсуждение многочисленных вариантов ее программной реализации выходит за рамки данной статьи.

П8. Процедура метода отыскания решений систем нелинейных уравнений на интервалах унимодальности на основе принципа дихотомии. Пусть задана система нелинейных алгебраических уравнений, удовлетворяющих процедуре П7, и получены интервалы существования решения,  $[\alpha_{i}, \alpha_{i},]$ . Требуется найти вектор  $\xi = (\xi_1, \xi_2, ..., \xi_i, ..., \xi_J)$  действительных переменных, такой, что δ=| $u(\alpha) - u_0$ |·100%/| $u_0 \leq \delta_{\text{non}}$ , где  $u(\alpha) = [F_1(\alpha),...,F_l(\alpha),...,F_l(\alpha),]^{T}; u_0 = (F_{0,1},...,F_{0,l})$  $,..., F_{0,J}]^{\mathsf{T}}, \alpha_{i,1} \leq \xi_i \leq \alpha_{i,2}, j = 1, 2, ..., J.$ 

Схема решения задачи представлена ниже.

1. Полагаем  $\Theta_i = \Theta = 2$ , вычисляем  $d\alpha_i =$  $=(\alpha_{i2}-\alpha_{i1})/(\Theta, \forall j=1, 2, ..., J.$  Формируем процедуру кодирования по  $I=(\Theta+1)^J$  номерам.

2. Формируем вектор  $\alpha_{i,\gamma} = {\alpha_j(i,\gamma)} : \alpha_j(i,\gamma) =$  $=\gamma + \alpha_{i,1} + [\theta j(i)-1] d\alpha_i$ , где  $\gamma = 0 \cup E$ ,  $E - e$ диница младшего разряда применяемой ЭВМ, и ЦФ в виде:  $f(i,\gamma) = |u(i,\gamma) - u_0|$ , rue  $u(i,\gamma) = [F_1(\alpha_{i,\gamma}), F_2(\alpha_{i,\gamma}), \dots,$  $F_i(\mathbf{\alpha}_{i\gamma}), \dots, F_i(\mathbf{\alpha}_{i\gamma})$ <sup>T</sup>;  $\mathbf{u}_0 = (F_{0,1}, F_{0,2}, \dots, F_{0,i}, \dots, F_{0,i}]^T$ .

3. Находим  $\eta: f(\eta, \gamma) = \min_i f(i, \gamma)$  при  $\gamma \equiv 0$ , применяя процедуру 6. Если  $\delta = |u(\eta, \gamma)|$  - $-u_0$   $\cdot 100\% / |u_0| \leq \delta_{\text{max}}$ , то задача решена, иначе назначаем новые более узкие параметрические ограничения, по правилу:  $\alpha_{i,j}$  = if{ $\alpha_{i}(\eta,\gamma) = \alpha_{i,j}, \alpha_{i,j}$ , if[ $\alpha_j(\eta, \gamma) = \alpha_{j,2}, \alpha_{j,1} + d\alpha_j$ , if( $c_1 < c_2, \alpha_{j,1}, \alpha_{j,1} + d\alpha_j$ ]}, rue  $c_1 = f(\eta, \gamma)$  при  $\gamma = 0$ ;  $c_2 = f(\eta, \gamma)$  при  $\gamma = E$ ,  $j = 1$ , 2, ..., *J*, и переходим к 2.

Поясним логику формирования новых границ для каждой итерации.

На рисунке 1 показан ход изменения проекции сечений пространства функции  $f(\alpha_{i,j}) =$  $= f(i,\gamma=0)$  на интервале унимодальности, в случае, когда изменяется только параметр  $\alpha_{i,i}$  при остальных фиксированных параметрах. Отметим, что на интервалах унимодальности множество проекций функция  $f(i,\gamma)$  при  $\gamma = 0$  в каждом сечении будет положительной и будет иметь ОДИН МИНИМУМ.

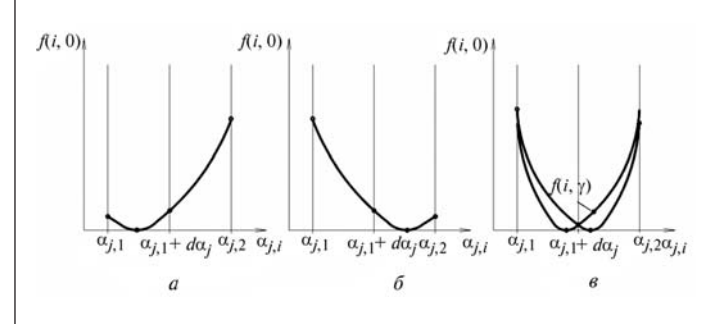

Рис. 1. Схема назначения границ ограничений параметров:

а - минимум явно на первой половине интервала  $[\alpha_{i}, \alpha_{i},]$ ; б — минимум на второй половине интервала  $[\alpha_{i}, \alpha_{i},]$ ;  $\theta$  — определенности нет,  $\gamma \neq 0$ 

Тогда, если  $\alpha_i(\eta, \gamma=0) = \alpha_{i,1}$ , то точный минимум проекции  $f(i,\gamma=0)$  на *j*-ю ось будет лежать между  $\alpha_{i,1}$  и  $\alpha_{i,1} + d\alpha_i$  (рис. 1, *a*). Если  $\alpha_i(\eta, \gamma = 0) =$  $= \alpha_{i,2}$ , то точный минимум проекции  $f(i,\gamma=0)$ (при  $\gamma = 0$ ) будет лежать между  $\alpha_{i,1} + d\alpha_i$  и  $\alpha_{i,2}$ , (рис. 1, б). Если минимум проекции  $f(\eta, \gamma =$  $= 0$ ) =  $\alpha_{i,1} + d\alpha_i$ , то минимум может быть как слева, так и справа от точки  $\alpha_{i,1} + d\alpha_i$  (рис. 1, *в*). Для разрешения неопределенности примем  $\gamma$  =  $E > 0$  и вычислим  $c_2 = f(\eta, \gamma = E)$  и сравним это значение с точкой  $c_1 = f(\eta, \gamma = 0)$ . Тогда, если  $c_1 > c_2$ , то минимум будет лежать между  $\alpha_{i1}$ + $d\alpha_i$  и  $\alpha_{i2}$ , иначе, минимум будет лежать между  $\alpha_{i,1}$  и  $\alpha_{i,1} + d\alpha_i$ .

Возможности метода сканирования в функциях номеров. 1. Решение различных задач проектирования с использованием многомерных функций (сложные расчеты, оптимизация, идентификация, синтез систем и механизмов).

2. Расширение возможностей существующих математических методов.

3. Плоская визуализация многомерных функций.

4. Исследование пространства параметров по частям.

5. Распараллеливание исследования пространства параметров.

6. Моделирование и исследование алгоритмов.

7. Тестирование и проверка «закрытых» программных средств.

Применение метода сканирования к решению ОЗК МСС. Решение ОЗК ищут на найденном регулярным символьным методом решении прямой задачи кинематики (ПЗК), например, методом матриц Денавита -Хартенберга с методикой их формирования, приведенной в книге [4]:

$$
u(q) = f(q) = [u(q)_1, u(q)_2, ..., u(q)_J]^T =
$$
  
=  $[f_y(q)]f_y(q)]^T = [P(q)]S(q)]^T.$  (8)

Здесь  $u(q)$  — объединение векторов  $P(q)$  и  $S(q)$ в блочный вектор положения и ориентации (вектор позы);  $P(q) = [P_x(q), P_y(q), P_z(q)]^T =$  $= [u_1(q), u_2(q), u_3(q)]^T$  — вектор положений системы координат выходного звена (СКВЗ) МСС в базовой системе координат (БСК);  $q = (q_1, q_2, ..., q_J)^T$  — вектор конфигураций;

$$
\begin{bmatrix} P(q) \\ 1 \end{bmatrix} = \begin{bmatrix} P_x(q) \\ P_y(q) \\ P_z(q) \\ 1 \end{bmatrix} = A(q) \begin{bmatrix} 0 \\ 0 \\ 0 \\ 1 \end{bmatrix} = \begin{bmatrix} T(q) & P(q) \\ 0 & 1 \end{bmatrix} \begin{bmatrix} 0 \\ 0 \\ 0 \\ 1 \end{bmatrix}; \tag{9}
$$

где  $A_i(q_i)$  — матрица Денавита — Хартенберга для *j*-го звена, *j* = 1, 2,...,  $J \le 6$ ;  $A(q)$  =  $= A_1(q_1)A_2(q_2) \dots A_i(q_i) \dots A_i(q_i);$  $S(q) = [S_{y}(q), S_{y}(q), S_{z}(q)]^{T} =$  $P(q) + T(q)S = P(q) + S(q) =$  $[u_4(q), u_5(q), u_6(q)]^T$  $(10)$ 

— вектор ориентаций СКВЗ в БСК;  $S (q) = T(q)s$ ;  $s = [s_{x}, s_{y}, s_{z}]^{T}$  — характеристический радиус-вектор, жестко определенный в СКВЗ,

$$
T(q) = \begin{bmatrix} T_{11}(q) & T_{12}(q) & T_{13}(q) \\ T_{21}(q) & T_{22}(q) & T_{23}(q) \\ T_{31}(q) & T_{32}(q) & T_{33}(q) \end{bmatrix} = \begin{bmatrix} A(q)_{11} & A(q)_{12} & A(q)_{13} \\ A(q)_{21} & A(q)_{22} & A(q)_{23} \\ A(q)_{31} & A(q)_{32} & A(q)_{33} \end{bmatrix}
$$

- матрица ориентаций СКВЗ в БСК.

Символьная запись решения (8) крайне громоздка, а его обратное символьное решение,  $q = \varphi(u)$ , как решение системы транспендентных уравнений, известно только для отдельных моделей.

Методом прямого сканирования (тривиальное решение) пространства параметров решение ОЗК МСС может проводиться по приведенной ниже тривиальной процедуре.

Процедура тривиального решения. Задаются исходные данные: решение ПЗК в форме (8); ограничения на области допустимых конфигураций,  $q_{i,1} \leq q_i$   $q_{i,2}$ ,  $Q_{\text{noni}} = q_{i,2} - q_{i,1}$ ,  $q \subset Q_{\text{noni}} =$  $=$ 1, 2, ...,  $J \leq 6$ ; характеристический радиусвектор  $\mathbf{s} = [s_x, s_y, s_z]^T$ ; требование по точности решения задачи,  $\Delta U > 0$ ; ЦФ Ф(q)  $\rightarrow$  min<sub>a</sub>; точка в БСК, относительно которой решается ОЗК,

 $P_0$  и связанные с ней ориентация,  $S_0 = T_0 s$ , поза  $u_0 = [P_0|S_0]$ , матрица ориентаций  $\overline{T_0}$ . Затем выполняется процедура сканирования, определяются: I;  $q_{j,i}$ ;  $q_i = q(i) = (q_{1,i}, q_{2,i}, ..., q_{J,i})^T$  $\Phi_i = \Phi(i) = \Phi(q_i)$ . Находится номер n:  $\Phi(\eta) =$ = min<sub>i</sub> $\Phi$ <sub>j</sub>. Тогда  $q(\eta)$ , будет вектором решений  $O3K$ .

Выбор ЦФ при решении ОЗК МСС определяется задачами, в которых ОЗК МСС используется. Такими ЦФ могут быть:

• МИНИМУМ НОРМЫ ОТКЛОНЕНИЯ ВЕКТОРА позы в форме

$$
\Phi(q) = ||u_0 - u(q)|| \rightarrow \min; \tag{11}
$$

• эквивалентные ему формы:

$$
\Phi(q) = \sum_{j=1}^{J \le 6} \left| u_{0,i} - u_j(q) \right| \to \min, \tag{12}
$$

$$
\Phi(q) = \bigcap_{j=1}^{J < 6} \Big[ |u_{0,j} - u_j(q)| \to \min \Big]. \tag{13}
$$

Однако прямое сканирование крайне трудоемко, и, хотя и не является непреодолимым препятствием в решении задачи, требует значительных вычислительных ресурсов ЭВМ. Так, например, при ограничениях на изменение обобщенных координат:  $q_{i,1} = 0 \le q_i \le q_{i,2} = 2\pi$ , при разрешающей способности приводов звеньев в 0,001 рад, количество точек полного сканирования будет составляет  $I \approx 6.153 \cdot 10^{22}$ . В задачах проектирования при использовании в САПР робототехнических систем, прямое сканирование приводит к снижению производительности разработчика, в системах управления вызывает потребность в дорогих особо быстрых компьютерах.

Трудоемкость можно снизить, например, за счет следующих приемов:

прием 1. Сокращение зоны параметрических ограничений в области допустимых конфигураций за счет: обоснованного назначения ограничений из инженерных и эксплуатационных условий (экспертное ограничение параметров); нахождения всей объективной совокупности функциональных ограничений и ограничений на ЦФ, полученных как аналитически, так и опытным путем с дальнейшим сжатием области сканирования ЦФ; предварительного (грубого) обучения робота оператором, с дальнейшим нахождением точных решений на узких интервалах; применения процедуры решения систем нелинейных уравнений на интервалах унимодальности;

прием 2. Снижение размерности задачи, например, преобразованием векторно-матричного уравнения (9) к следующему виду:

$$
A_3(q_3)^{-1}A_2(q_2)^{-1}A_1(q_1)^{-1}\begin{bmatrix} P_0 \\ 1 \end{bmatrix} = A_4(q_4)A_5(q_5)A_6(q_6)\begin{bmatrix} 0 \\ 0 \\ 0 \\ 1 \end{bmatrix}.
$$
 (14)

Правая часть уравнения (14) является решением ПЗК для трехзвенного МСС типа  $P =$  $f(q_4, q_5, q_6)$ . Для механизмов с взаимно-перпендикулярными осями кинематических пар символьное решение ОЗК можно найти [2] в форме  $q_i = f(q_1, q_2, q_3, P_0)$ ,  $j = 4, 5, 6$ . Полученные выражения подставляем в (10) и находим выражение

$$
\begin{bmatrix} S_{-0} \\ 1 \end{bmatrix} = [S_{x0}, S_{y0}, S_{z0}, 1]^T =,
$$
  
=  $A_1(q_1)A_2(q_2)A_3(q_3)A_4(q_1, q_2, q_3, P_0) \times$   
 $\times A_5(q_1, q_2, q_3, P_0)A_6(q_1, q_2, q_3, P_0) \begin{bmatrix} S \\ 1 \end{bmatrix}$ 

ИЛИ

$$
\mathbf{S}_{0} = \mathbf{T}(q_1, q_2, q_3, \mathbf{P}_0)\mathbf{s}.\tag{15}
$$

Применив к уравнению (14) процедуру сканирования и найдя минимум невязки  $|S_{-0} - S(q_{1,i}, q_{2,i}, q_{3,i}, P_0)|$ , получим номер η, по которому найдем сначала решения  $q_1(\eta)$ ,  $q_2(\eta)$ ,  $q_3(\eta)$ , а затем и решения  $q_4(\eta)$ ,  $q_5(\eta)$ ,  $q_6(\eta)$ ;

прием 3. Использование функциональных ограничений для задачи с сокращенной размерностью с последующим сжатием области определения. Так как решение ОЗК должно выполняться для всех элементов матричного уравнения  $T_0 = T(q)$ , то можно построить функциональные ограничения типа  $-\max_i (\Delta U_i) \le$  $\leq |T_{0,s,k} - T(q_i)_{s,k}|$  ≤ max<sub>i</sub>(Δ*U<sub>i</sub>*), *s*, *k* = 1, 2, 3, *u* найдя подмножество  $i \in I$ , удовлетворяющее первому, например, при  $s = 1$ ,  $k = 1$ , функциональному ограничению, сжать область номеров до  $I_1$ < $I$ , и т. д.;

прием 4. Применение параллельных вычислений. Пусть мощность точек сканирования I, а мультипроцессорная система управления роботом содержит К контроллеров, тогда первый контроллер может решать задачу поиска интервального минимума ЦФ любым принятым способом на интервале  $[1, I/K]$ , второй контроллер на интервале  $[(I/K)+1,2I/K]$ , и т. д. Затем из К интервальных минимумов выбирается глобальный минимум.

Решение ОЗК вдоль траектории P(t) с ориентацией S(t) может находиться разными способами. Например, траектория и ориентация рассматриваются как последовательность точек  $u(t_0)$ ,  $u(t_0+\Delta t)$ ,...,  $u(t_k)$ . Тогда формирование программной траектории в пространстве обобщенных координат может осуществляться по приведенным выше методам.

Другой способ - интегральный. Рассмотрим решение ОЗК КМ МСС методом интегрирования ОЗК КМ МСС для скоростей.

Исходные данные: символьное матричное решение ПЗК МСС для положений и ориентаций в виде  $u(q) = f(q)$ ; диапазон допустимого изменения компонент вектора обобщенных координат  $q_{i,1} \leq q_i \leq q_{i,2}, j = 1, 2, ..., J \leq 6$ ; символьное матричное решение ПЗК МСС скоростей в виде  $V(t) = du[q(t)]/dt = {\partial u[q(t)]}/$  $\sqrt{\partial q}$ [dq(t)/dt], в области  $q_{i,1} \leq q_i \leq q_{i,2}$ , интервал решения  $t_0 \le t \le t_k$ , начальные условия  $u_0 = u(t_0)$ .

Процедура решения:

1) применив метод сканирования в функциях натурального ряда чисел (номеров) к решению ОЗК МСС  $u(q) = f(q)$  в области  $q_{i,1} \leq q_i \leq q_{i,2}, j = 1, 2, ..., J \leq 6$ , найти  $q_0 = q(t_0);$ 

2) если det $\{\partial u[q(t)]/\partial q\} \neq 0 \ \forall t : t_0 \leq t \leq t_k$ , то построить матрицу  $D(t) = D[q(t)] = [\partial u(q(t))/\partial q]^{-1}$ , иначе решения данным методом нет;

3) УМНОЖИВ СЛЕВА  $V(t) = du[q(t)]/dt =$  $= [\partial u[q(t)]/\partial q][dq(t)/dt]$  на  $D(t)$ , получим  $D(t)V(t) = D(t)\{du[q(t)]/dt\} = D(t)\{\partial u[q(t)]/\partial q\}$  $\left[ dq(t)/dt \right] = dq(t)/dt$ ;

4) решить относительно  $q(t)$  систему обыкновенных дифференциальных уравнений  $dq(t)/dt = D[q(t)]V(t)$  на интервале  $t_0 \le t \le t_k$  при начальных условиях  $q(t_0) = q_0$ .

В этом алгоритме основная проблема - определение начальных условий  $q_0 = \varphi(u_0)$ , которые и находят методом сканирования.

Пример решения ОЗК МСС типа B\*BB\*BB\*B для заданной точки с применением сканирования в функциях номеров. Задана исходная графическая КМ МСС типа  $B*BB*BB*B$  (рис. 2), имеющая следующие геометрические параметры: все обобщенные координаты  $q_i = \beta_i$ , углы относительного разворота систем координат звеньев  $\gamma_i$ , относительные смещения систем координат звеньев  $a_i$  и  $d_i$  указаны в таблице  $M(i)$   $\forall$  $\forall$  j = 1, 2,..., 6. Вектор ориентаций, жестко заданный в системе координат  $\{X_6, Y_6, Z_6\}$ , имеет вид  $s = (s_x, s_y, s_z)^T$ ,  $s_x = 1/3^{1/2}$ ,  $s_y = 1/3^{1/2}$ ,  $s_z = 1/3^{1/2}$ .

Заданы значения вектора положения  $P_0:=(P_{0,x},P_{0,y},P_{0,z})$ :  $P_{0,x}:=916,2691, P_{0,y}:=112,6498,$  $P_{0,z}$ :=1385,9482, и ориентации в точке  $P_0$ ,  $S_0 := (S_{0,x}, S_{0,y}, S_{0,z})$ :  $S_{0,x} := 915,8874, S_{0,y} := 111,8144,$  $S_{0,z}$ :=1316,3436, [мм], формирующие вектор позы  $u_0:=(P_{0,x},P_{0,y},P_{0,z},S_{0,x},S_{0,y},S_{0,z})^T$ . Принятые ограничения на изменение обобщенных координат, полученные, например, из условий предварительного обучения или табличного решения ПЗК, составляют, рад:  $q_{1,1}$ :=4,5650;  $q_{1,2}$ : =4,8443;  $q_{2,1}$ : =3,1569;  $q_{2,2}$ : =3,4363;  $q_{3,1}$ :=1,3988;  $q_{3,2}$ :=1,6782;  $q_{4,1}$ :=2,2015;

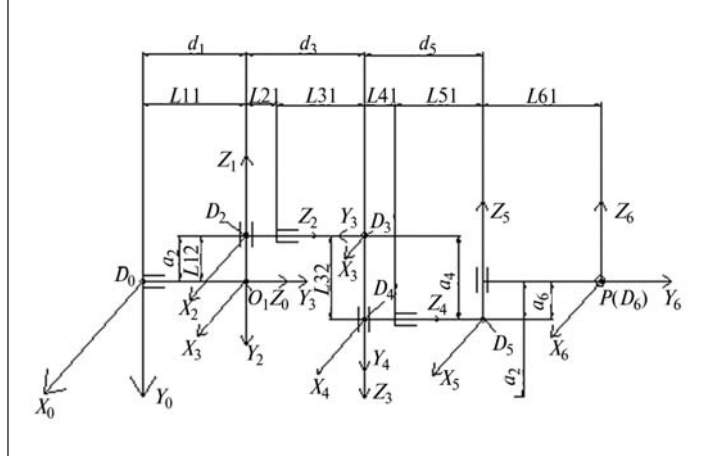

Рис. 2. Графическая КМ МСС типа В\*ВВ\*ВВ\*В:  $d_1 = 485$  MM;  $d_2 = 520$  MM;  $d_3 = 550$  MM;  $d_4 = 620$  MM;  $d_s = 530$  MM;  $d_6 = 610$  MM;  $a_6 = 480$  MM

 $q_{4,2}$ :=2,4808;  $q_{5,1}$ :=5,2453;  $q_{5,2}$ :=5,5246;  $q_{6,1}$ :=1,3263;  $q_{6,2}$ :=1,6056.

Требуется для заданных значений вектора позы  $u_0$ , найти значение вектора конфигураций q<sub>0</sub>. Требуемая относительная точность решения: по положению  $-\delta P_{\text{non}} \leq 0.001\%$ ; по ориентации —  $\delta S_{\text{non}} \leq 0,001\%$ . Выбрана целевая функция  $\Phi(q) = |u(q) - u_0| \rightarrow$ min.

Этап 1 (подготовительный).

1.1. Решаем ПЗК МСС типа В\*ВВ\*ВВ\*В методом матриц Денавита - Хартенберга. Для решения примера используем среду MathCAD, что позволит читателю, не являющимся профессиональным программистом, проверить излагаемый подход. Составим таблицу исходных данных  $M(i)$  по методике [4], приняв в MathCAD  $ORIGIN:=0$ :

$$
M(i) := \begin{bmatrix} j & \beta_j & \gamma_j & a_j & d_j \\ 1 & q_1 & -\pi/2 & 0 & 485 \\ 2 & q_2 & -\pi/2 & 0 & 520 \\ 3 & q_3 & \pi/2 & 0 & 550 \\ 4 & q_4 & -\pi/2 & 0 & 620 \\ 5 & q_5 & -\pi/2 & 0 & 530 \\ 6 & q_6 & 0 & 480 & 610 \end{bmatrix}
$$

Здесь «і» имеет смысл действительной непрерывной переменной, имеющей смысл, например, времени. Стандартная матрица Денавита — Хартенберга примет вид,  $A_i(i)=A_i(i)$   $\forall$  $\forall j = 1, 2, ..., 6$ , где

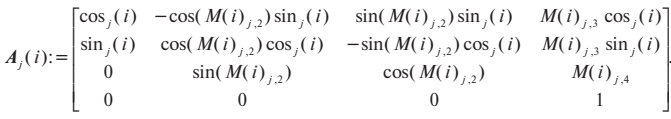

Решение ПЗК:  $u_i := {A(i)_{0,3}, A(i)_{1,3}, A(i)_{2,3}}$  $[T(i) s]_{0.0}, [T(i) s]_{1.0}, [T(i) s]_{2.0}$ <sup>T</sup>,  $T \neq A(i) := A_1(i)$  $A_2(i)A_3(i)A_4(i)A_5(i)A_6(i);$ 

$$
T(i) := \begin{bmatrix} A(i)_{0,0} & A(i)_{0,1} & A(i)_{0,2} \\ A(i)_{1,0} & A(i)_{1,1} & A(i)_{1,2} \\ A(i)_{2,0} & A(i)_{2,1} & A(i)_{2,2} \end{bmatrix}.
$$

1.2. Сформируем процедуру сканирования, положив:  $\gamma$ :=0,  $\Theta$ :=2;  $I:=(\Theta+1)^{6}=729$ ;  $i:=1, 2, ...,$ *I*;  $K_0(i) := I$ ;  $\theta_i(i) := K_{i-1}(i) - \Theta$ floor $[(K_{i-1}(i)-1)/\Theta]$ ;  $K_i(i):=1+\text{floor}[(K_{i-1}(i)-1)/\Theta] \ \forall \ j=1, 2, ..., 6.$ 

Этап 2 (оперативное решение задачи).

2.1. Положить:  $q_{i,1} := q_{i,1}$  и  $q_{i,2} := q_{i,2} \ \forall j=1, 2, \ldots, 6$ .  $dq_i = (q_{i,2} - q_{i,1})/2$ ;  $q_i(i,\gamma) := \gamma + q_i, 1 + [\theta_i(i) - 1]dq_i$ ;  $P_{x}(i,y):=A(i,y)_{0,3};$   $P_{y}(i,y):=A(i,y)_{1,3};$   $P_{z}(i,y):=A(i,y)_{2,3};$  $P(i,\gamma):=[P_x(i,\gamma), P_y(i,\gamma), P_z(i,\gamma)]$ <sup>T</sup>;  $S_{x}(i,\gamma):=A(i,\gamma)_{0,0}$ .  $s_{0,0} + A(i,\gamma)_{0,1} s_{1,0} + A(i,\gamma)_{0,2} s_{2,0}$ ;  $S_{-v}(i,\gamma)$ : =  $A(i,\gamma)_{1,0}S_{0,0}+A(i,\gamma)_{1,1}S_{1,0}+A(i,\gamma)_{1,2}S_{2,0}; S_{-z}(i,\gamma):=$  $= A(i,\gamma)_{2.0} s_{0.0} + A(i,\gamma)_{2.1} s_{1.0} + A(i,\gamma)_{2.2} s_{2.0}$ ;  $S_{-}(i,\gamma)$ :  $= [S_{x}(i,\gamma), S_{y}(i,\gamma), S_{z}(i,\gamma)]^{T}$ :  $u(i,\gamma)$ :  $= \{P_{x}(i,g),$  $P_{v}(i,\gamma), P_{v}(i,\gamma), [P_{v}(i,\gamma)+S_{-v}(i,\gamma)], [P_{v}(i,\gamma)+S_{-v}(i,\gamma)],$  $[P_{z}(i,\gamma)+S_{z}(i,\gamma)]^{\text{T}}$ ; rge  $A(i,g)_{n,m}$ ,  $n,m=0,1,2$  развернутые символьные выражения элементов матрицы  $A(i, \gamma)$ , полученные с использованием символьной математики среды MathCAD;  $\gamma = 0 \cup E$  — вспомогательная действительная переменная; *і* — переменная натурального ряда чисел (номеров).

2.2. Вычислить минимум в функциях номеров, положив  $f_i = |u(i, \gamma) - u_0|$ :

$$
\eta = \sum_{i=1}^{I} \left\{ i \text{ if } \left[ \left( \sum_{k=1}^{I} \text{ if } (f_i \ge f_k, 1, 0) \right) = 1, 1, 0 \right] \right\}
$$

2.3. Вычислить:  $\delta P = |P_0 - P(\eta, \gamma)| \cdot 100/|P_0|$ ;  $\delta S = |S_0 - S(\eta, \gamma)| \cdot 100/|S_0|$ .

Если  $\delta P \leq \delta P_{\text{non}}$  и  $\delta S \leq \delta S_{\text{non}}$ , то 5, иначе 4.

2.4. Определить новые границы поиска решения посредством дихотомии, вычис-JIMB:  $c_1 := |P_0(\eta, \gamma)|; \quad c_2 := |P_0(\eta, \gamma_1)|,$ где  $\gamma:=0, \gamma_1:=E=10^{-15}; q_{j,1}:=\text{if}\{q_{j,1}(\eta,\gamma)=q_{j,1},q_{j,1},\gamma\}$ if[ $q_{i,1}(\eta, \gamma) = q_{i,2}, q_{i,1} + dq_i$ , if( $c_1 \leq c_2, q_{i,1}, q_{i,1} + dq_i$ )]};  $q_{i,2} = q_{i,1} + dq_i \ \forall \ j = 1,2,...,6$ . Перейти к 1.

2.5. Вычислить: вектор абсолютных погрешностей решения в области поз  $\forall u = u(\eta, \gamma) - u_0$ , для заданных  $P_0$  и  $S_0$ :  $q_i(P_0, S_0) := q_i(\eta, \gamma) \ \forall j = 1, 2, ..., 6$ .

При заданных исходных данных за 12 итераций получено решение:  $q_1 = 4,7663, q_2 = 3,3411,$  $q_3=1,5177, q_4=2,3376, q_5=5,4647, q_6=1,4027.$  A6солютная погрешность решения  $\Delta P_x = 0.019$ ,  $\Delta P_v=0,0013, \ \Delta P_v=0,0052, \ \Delta S_v=0,005, \ \Delta S_v=0,006,$  $\Delta S_z = 0,0105.$ 

#### Выводы

1. Рассмотренный регулярный метод позволяет решать трудноразрешимые многопараметрические задачи кинематики, например, ОЗК МСС, регулярным методом.

2. Метол сканирования позволяет строить имитационные модели сложных процедур в лоступной среде, например в среде MathCAD, допускает визуализацию многомерных процессов и состояний, исследование алгоритмов.

3. Предлагаемый метод является удобным инструментом для конструирования алгоритмов и моделей компьютерных программ в области проектирования и управления многозвенными механизмами.

4. Определенным недостатком метода сканирования является большой объем вычислений, что затрудняет решение задач реального времени, но не является препятствием для его успешного применения в системах относительного времени, например в САПР робототехнических систем.

5. Существует набор приемов снижения трудоемкости решения, который позволяет решать задачи проектирования процессов реального времени.

#### Литература

1. Лукинов А.П. Парето-оптимизация проектов мехатронных устройств в среде MathCAD // Мехатроника, автоматизация, управление. 2005. № 1. С. 4-18.

2. Лукинов А.П. Проектирование мехатронных и робототехнических устройств. СПб.: Изд-во «Лань», 2012. 608 с.

3. Джерри А. Дж. Теорема отсчетов Шеннона, ее различные обобщения и приложения // ТИИЭР. Т. 65. 1977. № 11.  $C. 53 - 162.$ 

4. Зенкевич С.Л., Ющенко А.С. Управление роботами. М.: Изд-во МГТУ им. Н.Э. Баумана, 2000. 400 с.

5. Уайнд Д. Методы поиска экстремума. М.: Наука, 2007. 267 c.

Статья поступила в редакцию 07.08.2012